#### Metodologie e strumenti a supporto dello sviluppo di soluzioni enterprise

Bologna, 05/06/2015

Stefano Monti [stefano.monti@epocaricerca.it](mailto:stefano.monti@epocaricerca.it) [www.epocaricerca.it](http://www.epocaricerca.it)

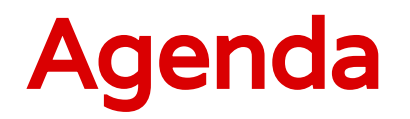

- 1. Continuous Integration & Continuous Delivery
- 2. Seamless local/cloud development
- 3. The mobile (r-)evolution

#### 1. Continuous Integration & Continuous Delivery

#### **Traditional development pipeline**

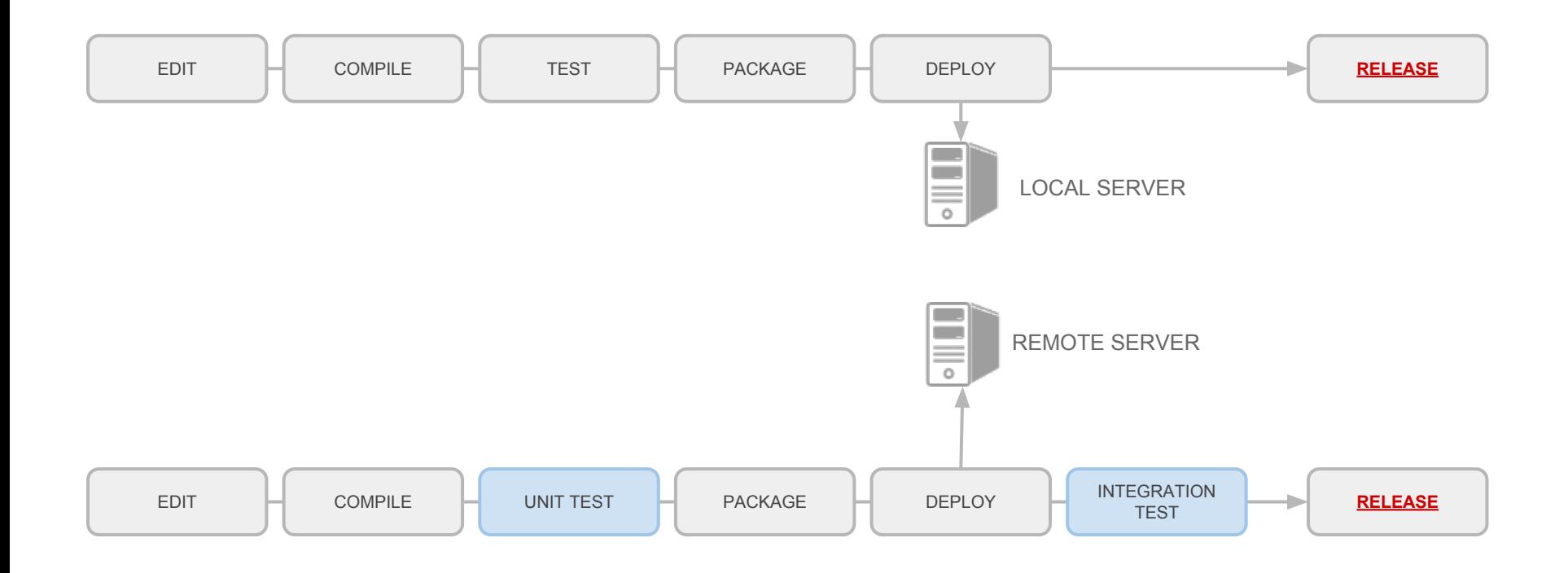

#### **Traditional development pipeline**

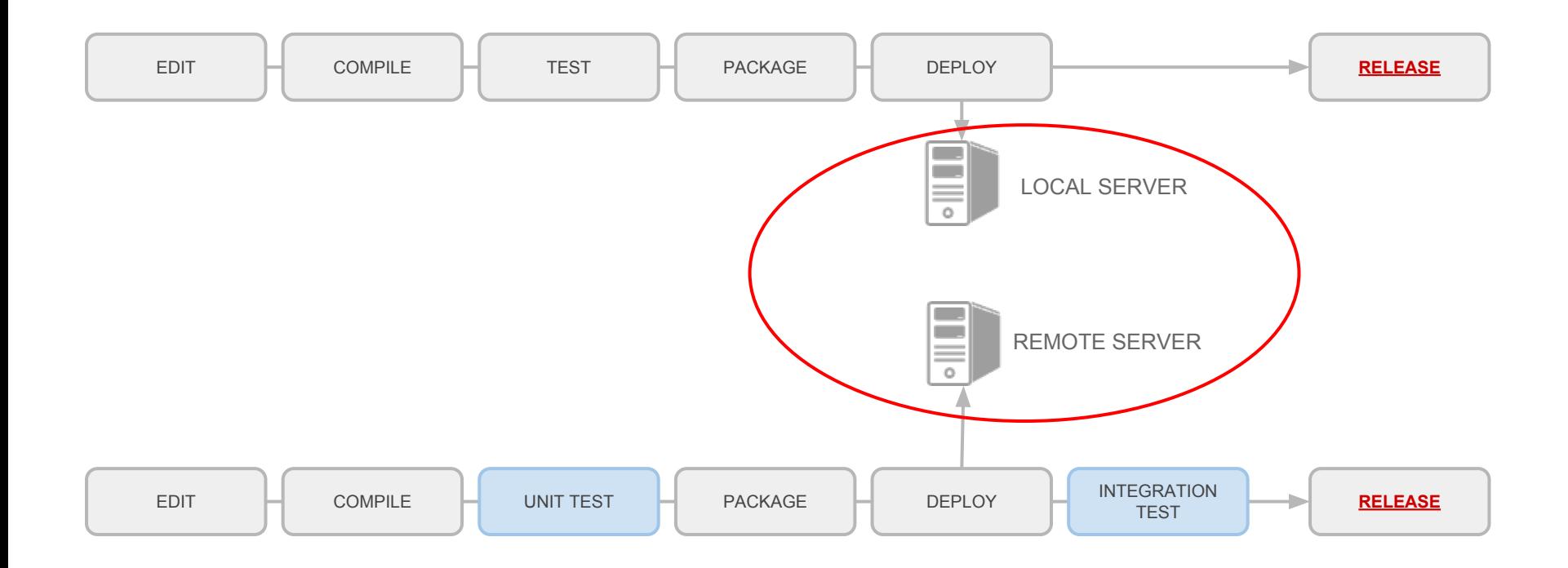

# **CI/CD pipeline (simplified)**

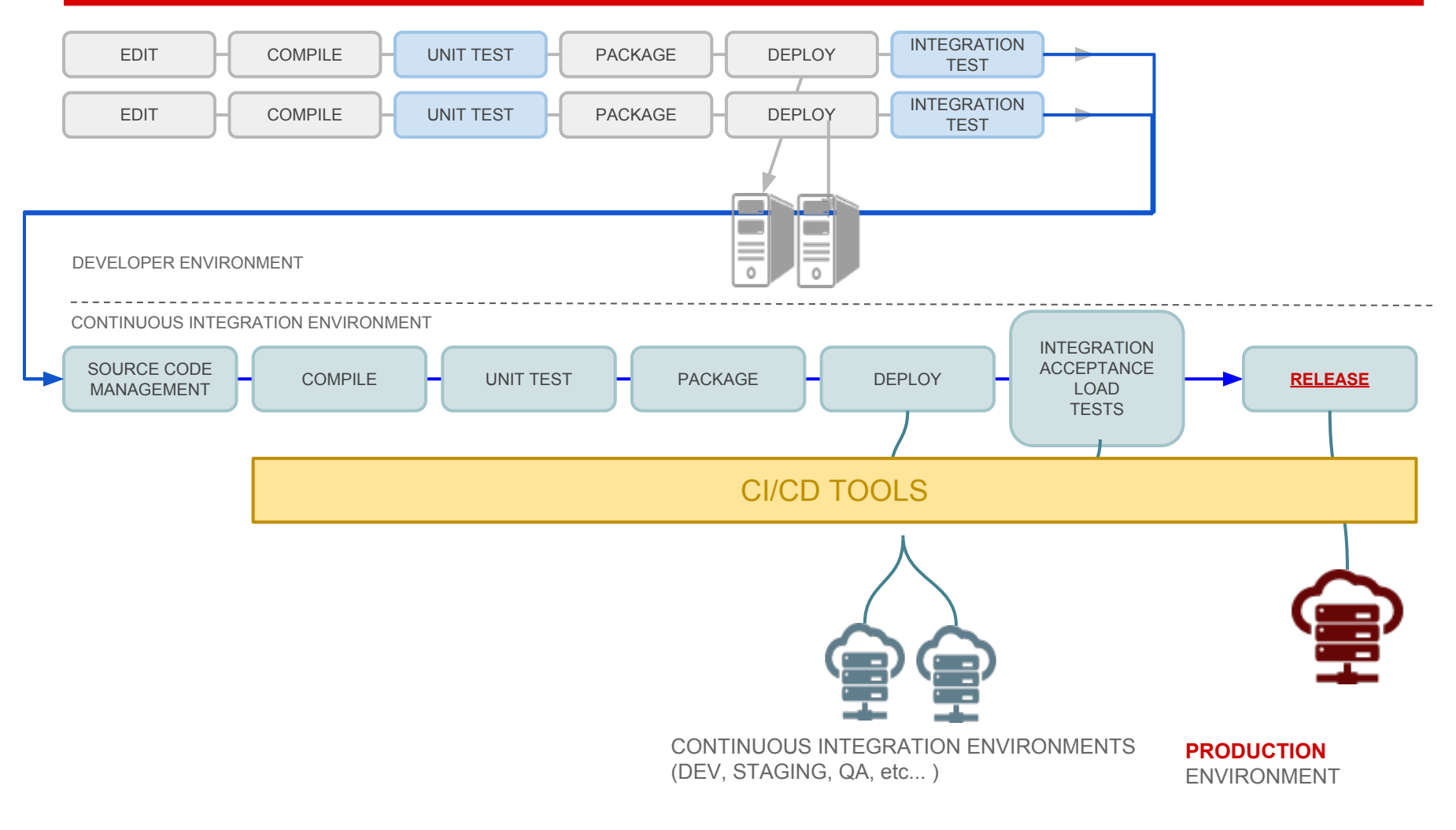

#### **Continuous Integration & Continuous Delivery**

- adozione di strumenti di Source Code Management (es Mercurial, Git, SVN, …)
- adozione di strumenti di automazione di **test distribuiti**
- ambienti di test **uguali** a quelli di produzione
- cloud (IaaS, PaaS) come ambiente ideale per
	- scalare risorse
	- replicare ambienti
- ogni build è teoricamente "production-ready"

# **CI/CD - benefici**

- **immediata** integrazione sorgenti e **risoluzione conflitti**
- **automatizzazione test di alto livello**
	- integration
	- performance & load
	- user acceptance
- **replicabilità e garanzia** risultati tramite procedure di build e test in **ambiente server standard** (tipicamente **cloud**)

#### 2. Seamless local/cloud development

## **Cloud computing**

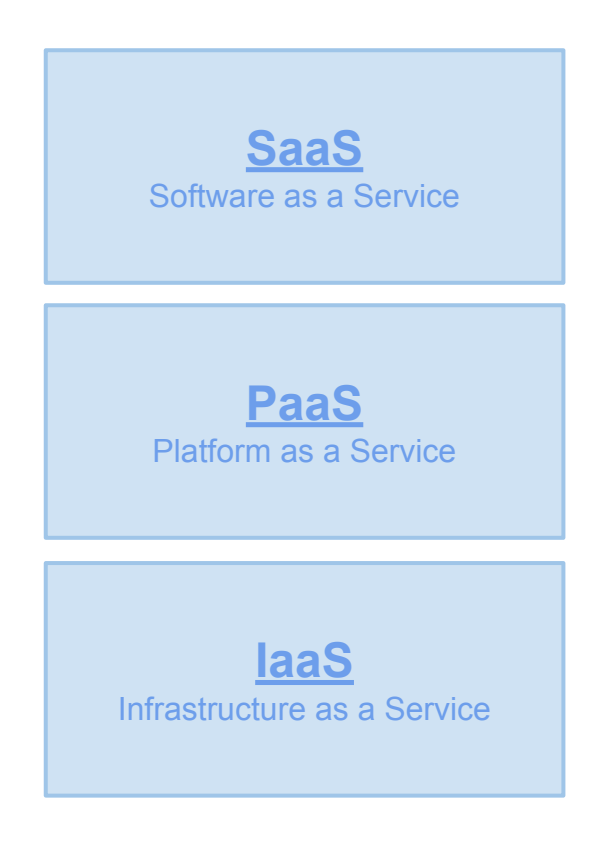

# **Cloud computing - soluzione o problema?**

**Soluzione** 

- 1. disponibilità **on demand**
- 2. **scalabilità** e flessibilità
- 3. **virtualizzazione**, **affidabilità** e replica

#### **Cloud computing - soluzione o problema?**

Problema: come gestire *scale up* dell'infrastruttura?

Problema: come gestire *controllo* dell'infrastruttura?

#### **Garanzia di configurazione**

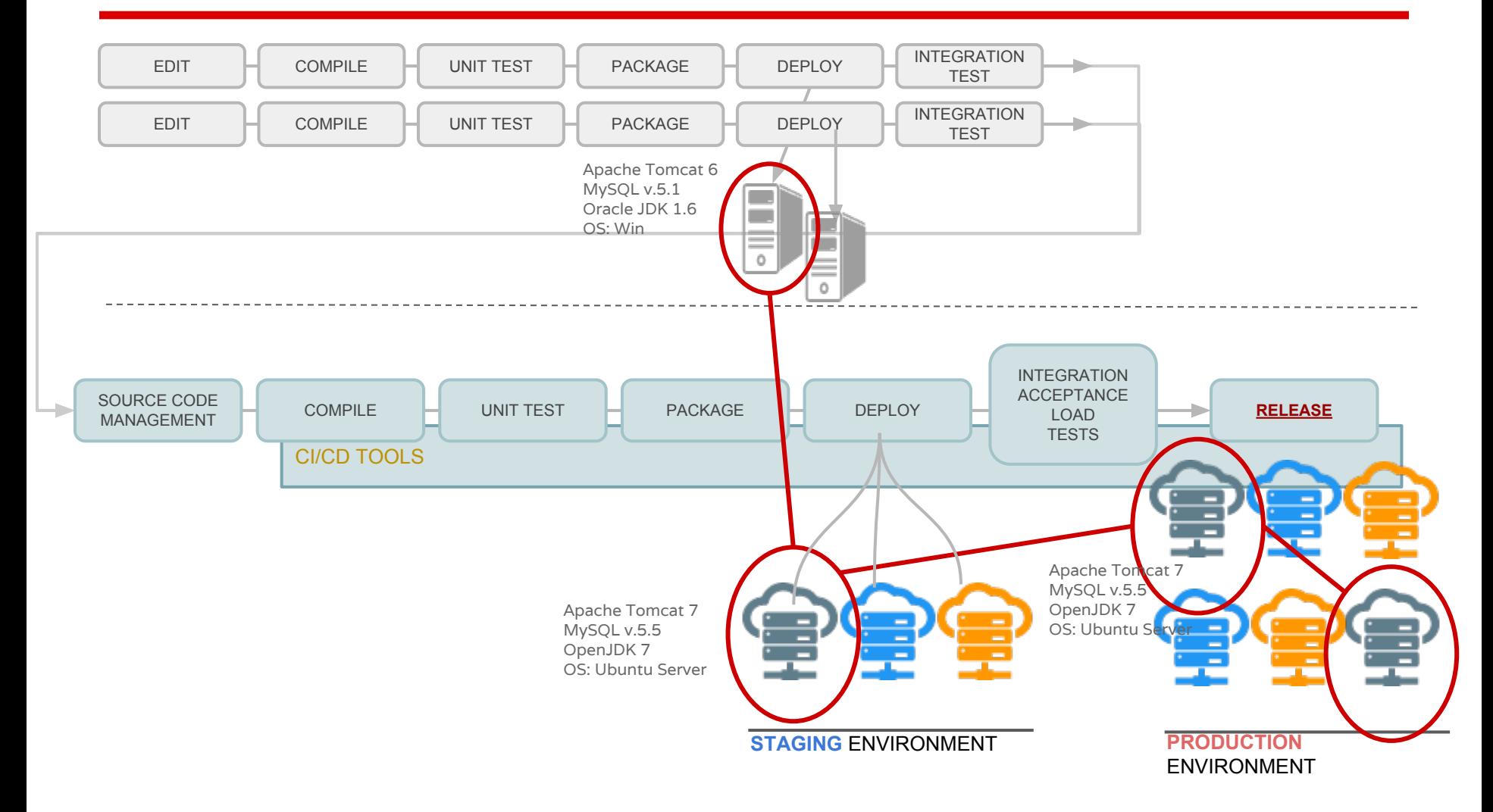

Ing. Stefano Monti, Ph. D. www.epocaricerca.it

#### **Automazione setup infrastruttura**

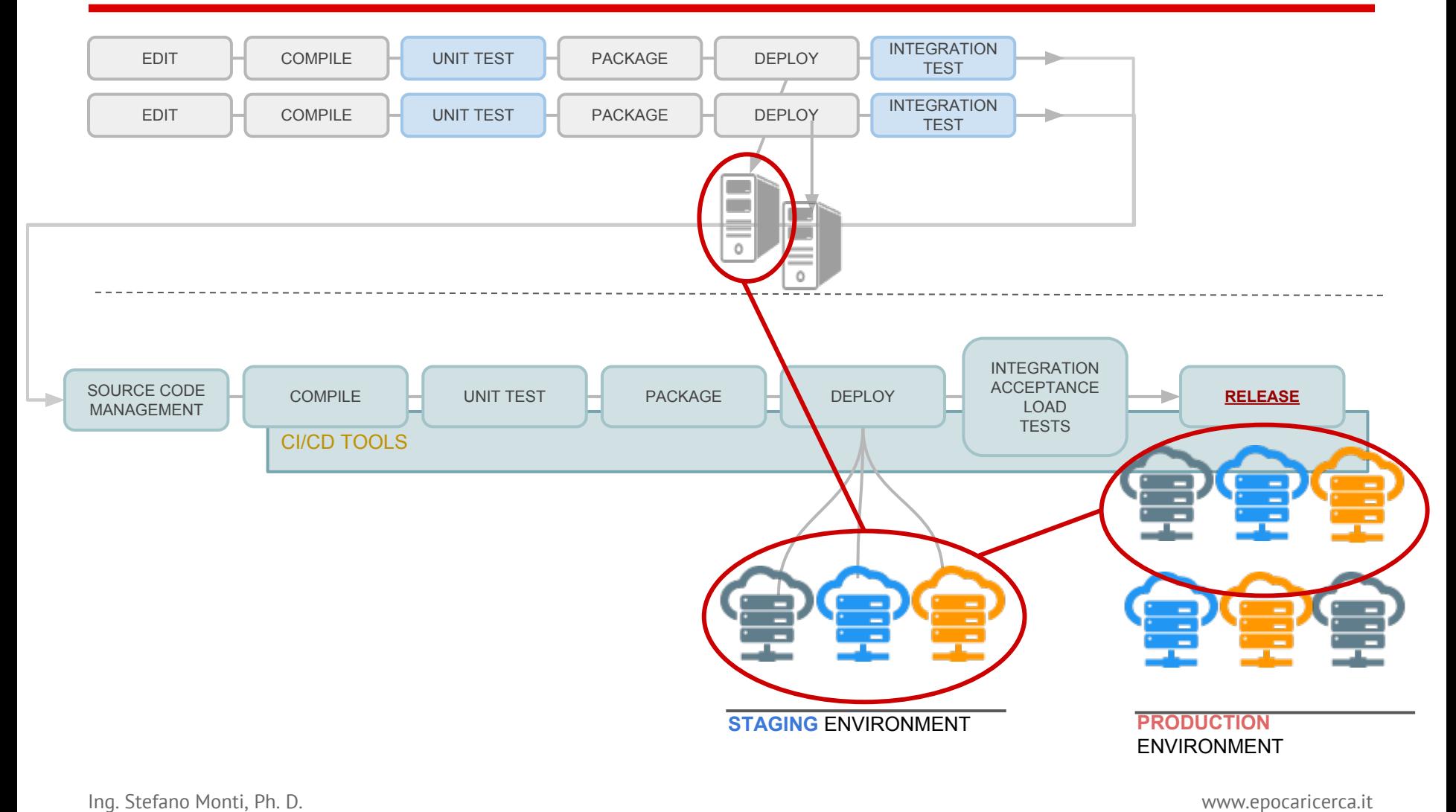

#### **Cloud computing - soluzione o problema?**

Problema: come gestire *scale up* dell'infrastruttura?

- 1. gestione infrastrutture complesse e configurazione server  $\rightarrow$  Configuration Management (Chef, Puppet, ...)
- 2. controllo e riproducibilità locale/remota  $\rightarrow$  Platform Provisioning tools (e.g. Vagrant, Vortex)

#### **Automazione setup infrastruttura**

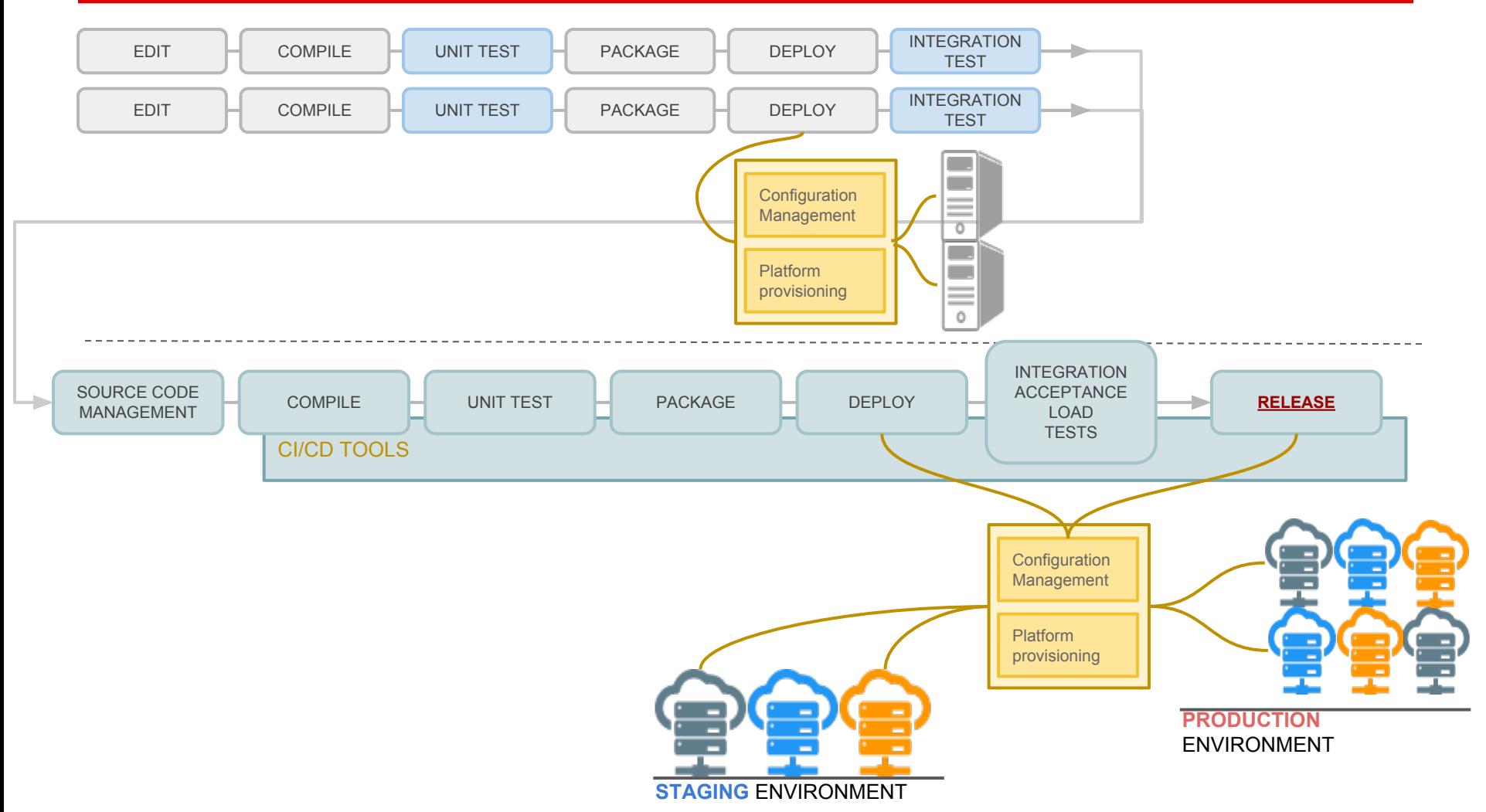

Ing. Stefano Monti, Ph. D. www.epocaricerca.it

#### **Configuration management tools**

Obiettivo: **facilitare la configurazione** ambienti server (locali o in cloud)

- 1. **automatizzazione** della configurazione server
- 2. approccio **dichiarativo e/o procedurale**
- 3. **integrazione** in procedure di build

# **Configuration management tools**

```
class mysql::server {
 package { "mysql-server": ensure => installed }
 package { "mysql": ensure => installed }
  service { " mysqld":
   enable \Rightarrow true,
   ensure \Rightarrow running,
     require => Package["mysql-server"],
   }
   file { " /var/lib/mysql/my.cnf":
    owner => "mysql", group => "mysql",
    source \Rightarrow "puppet:///mysql/my.cnf",
    notify => Service["mysqld"],
     require => Package["mysql-server"],
   }
   file { " /etc/my.cnf":
     require => File["/var/lib/mysql/my.cnf"],
    ensure => "/var/lib/mysql/my.cnf",
 }
   exec { " set-mysql-password":
   unless => "mysqladmin -uroot -p$mysql password status",
   path \Rightarrow ["/bin", "/usr/bin"],
     command => "mysqladmin -uroot password $mysql_password",
     require => Service["mysqld"],
 }
```

```
package { ' openssh-server':
        ensure => installed,
}
file { ' /etc/ssh/sshd_config':
         source => 'puppet:///modules/sshd/
        sshd_config',
        over = \sqrt{r}group => 'root',
        mode \Rightarrow '640',
        notify => Service['sshd'], 
        require => Package['openssh-server'],
}
service { ' sshd':
        ensure \Rightarrow running,enable \Rightarrow true,
        hasstatus \Rightarrow true,
        hasrestart \Rightarrow true,
}
```
Puppet configuration file excerpt <http://docs.puppetlabs.com/>

### **Platform provisioning tools**

#### Obiettivo: **istanziare infrastrutture server complesse**

- 1. integrazione con Configuration Management tools
- 2. **astrazione infrastruttura locale/cloud tramite Virtual Machine**

#### **Vagrant**

Platform Provisioning tool che astrae:

- **infrastructure provider**: supporto trasparente a provider di Virtual Machine
	- locali Virtualbox, VMWare
	- remote Amazon EC2, Openstack
- **infrastructure provisioning**: supporto a Configuration Management tools e/o script a riga di comando

#### **Vagrant**

\$ vagrant **init ubuntu/trusty64**

\$ vagrant **up --provider virtualbox**

\$ vagrant **ssh**

\$ vagrant **init ubuntu/trusty64**

- \$ vagrant **up --provider aws**
- \$ vagrant **ssh**

VAGRANTFILE\_API\_VERSION = "2"

Vagrant.configure("2") do |config| config.vm.box ="**ubuntu/trusty64**" end

#### VAGRANTFILE\_API\_VERSION = "2"

```
Vagrant.configure("2") do |config|
   config.vm.provider :aws do |aws, override|
   aws.access_key_id = "XXX"
   aws.secret_access_key "YYY"
   aws.keypair_name = "key.pem"
   aws.region = "eu-west-1"
   aws.ami = "ami-8e987ef9"
   aws.instance_type="m1.medium"
  aws.tags = {
    'Name' => 'MyFirstVagrantServer',
   }
```
end

Vagrant examples [http://docs.vagrantup.](http://docs.vagrantup.com/v2/getting-started/index.html) [com/v2/getting-started/index.html](http://docs.vagrantup.com/v2/getting-started/index.html)

#### 3. The mobile (r)evolution

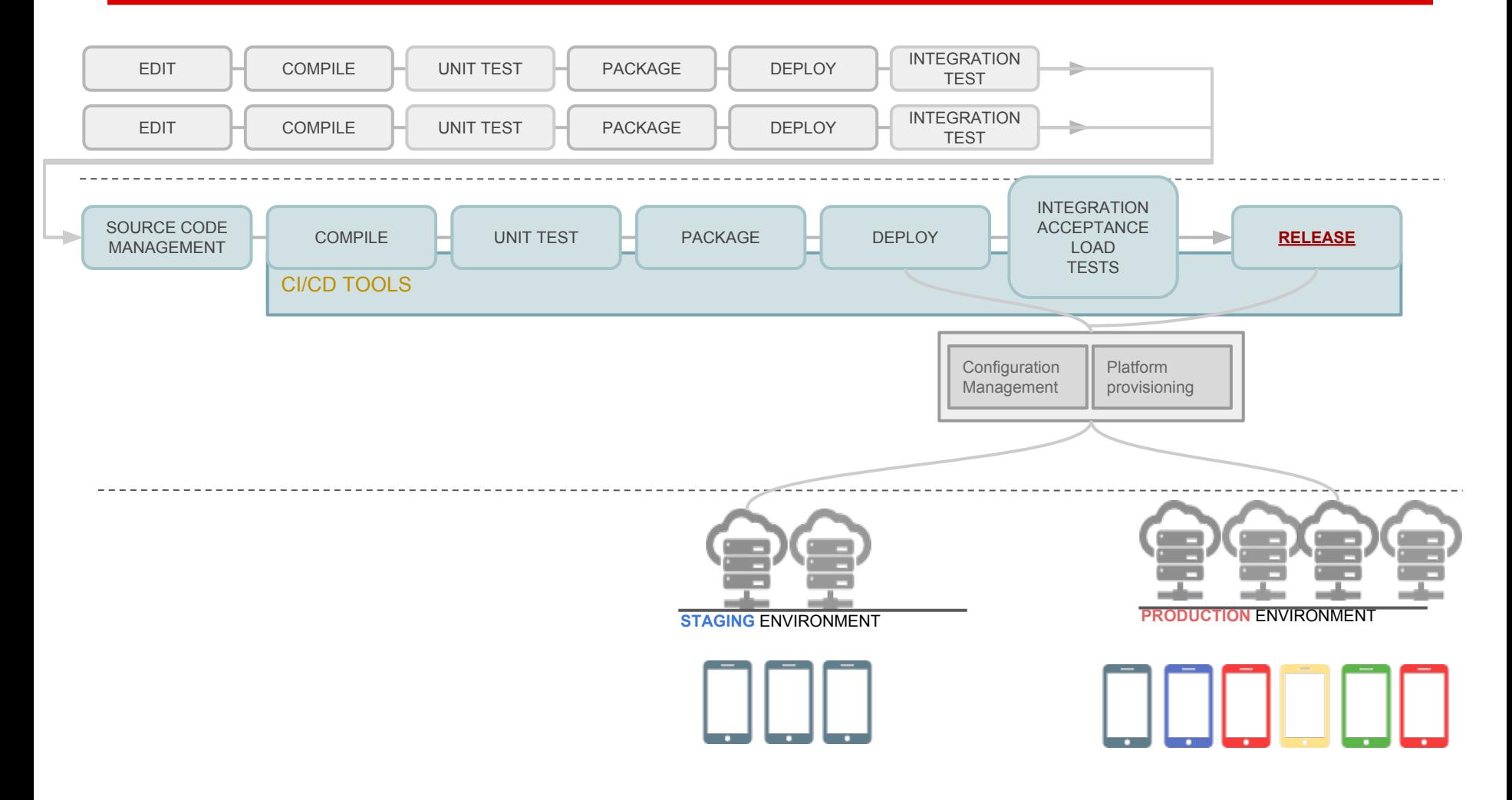

Ing. Stefano Monti, Ph. D. www.epocaricerca.it

#### - **eterogeneità device**

- differenti S.O. e differenti versioni
- differenti produttori e librerie proprietarie
- differente hardware (es. risoluzione schermo, connettività, ecc…)
- gestione "**deploy**" su mobile
- approccio sempre più **fat client**
	- logica di processamento e interazione su device
	- backend server (relativamente) meno centrali

- **eterogeneità** device → infrastrutture **Device as a Service** per **testare in cloud su dispositivi fisici**
- gestione "**deploy**" su mobile → infrastrutture **Mobile Device Management** per gestire e coordinare piani di rilascio
- approccio sempre più **fat client** → infrastrutture **Mobile Backend as a Service**  per prototipare e realizzare **logica di backend in cloud in maniera semplificata**

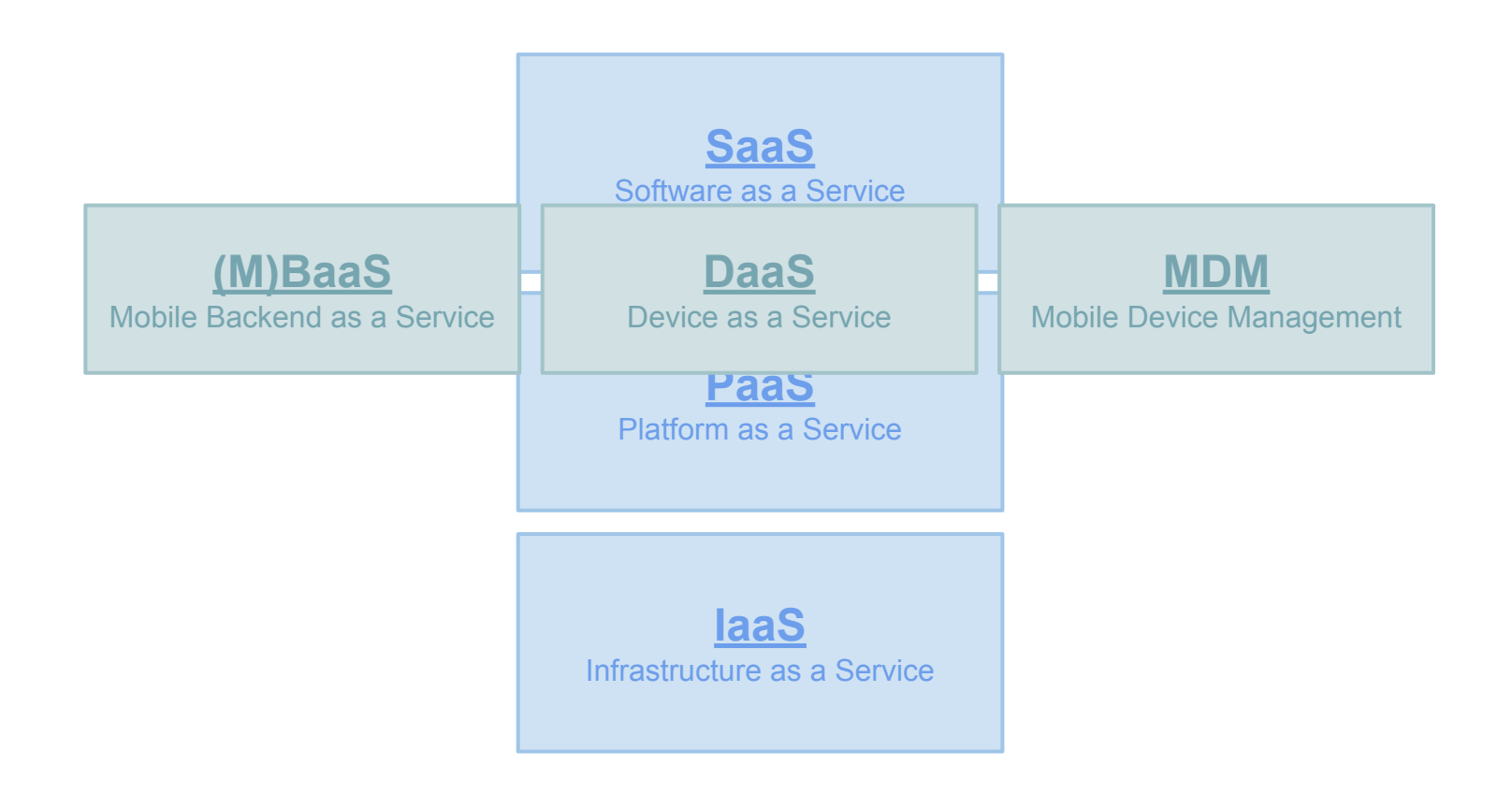

# **Mobile Device Management**

Strumenti a supporto della **gestione flotte di dispositivi mobile**

- **- installazione/rimozione** app (anche **selettivo)**
- **- aggiornamento** app (anche **selettivo)**
- **- multi-OS (Android, iOS, Windows)**
- **-** gestione **sicurezza dispositivo**
	- **blocco** e/o wipe in caso di furto
	- **cifratura** supporti di memoria
	- definizione **profili** d'uso
- modalità **cloud** (SaaS) oppure **on-premise**
- strumenti *open source* (es. WSO2 EMM, OpenMEAP) o commerciali (es. CISCO Meraki, Airwatch, Apple Profile Manager, ecc...)

# **Mobile Backend as a Service**

Strumenti a supporto della **prototipazione e realizzazione rapida di backend**

- **-** ideali per **realizzare app con modelli fortemente fat client** (es. backend solo per memorizzazione remota) con supporto per
	- cloud database
	- push notifications
	- analytics
- modalità **cloud** (SaaS) e/o **on-premise**
- **- supporto multi-OS**
- strumenti *open source* (es.Baasbox) o commerciali (es. Kinvey, Parse, Firebase, ecc...)

# **Device as a Service**

Strumenti a supporto del **testing rapido su dispositivi mobile**

- **-** possibilità di testare su numero virtualmente illimitato di dispositivi fisici ed OS
- modalità **cloud**
- **- supporto multi-OS**
- strumenti commerciali (es. AppThwack, ecc...)

#### **Questions?**

Stefano Monti [stefano.monti@epocaricerca.it](mailto:stefano.monti@epocaricerca.it) [www.epocaricerca.it](http://www.epocaricerca.it)